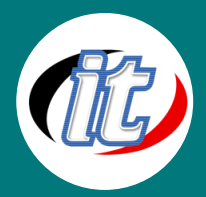

# Blazor WebAssembly with MongoDB

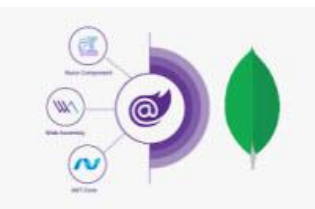

หลักสูตรนี้เนื้อหาจะเป็นการประยุกต์ใช้คำสั่งในการจัดการกับฐานข้อมูล NoSQL ที่ ชื่อ MongoDB โดยใช้ภาษา c#.net และการพัฒนา WebAssembly โดยใช้ Blazor โดยใช้ฐานข้อมูลเป็น MongoDB

### วัตถุประสงค์:

o สามารถพัฒนา WebAssembly โดยใช้ Blazor ได้

## กลุ่มเป้าหมาย:

- o Developer
- o เจ้าหน้าที่ดูแลด้านไอทีของบริษัท

## ความรู้พื้นฐาน:

o มีความรู้พื้นฐานในใช้ภาษา c#.net

### ระยะเวลาในการอบรม:

o 18ชั่วโมง (3 วัน)

### ราคาคอร์สอบรม:

o 10,500 บาท / คน (ราคานี้ยังไม่ได้รวมภาษีมูลค่าเพิ่ม)

## วิทยากรผู้สอน:

o อาจารย์สนิทวงศ์ กมลภากรณ์

### คอร์สที่ควรอบรมก่อนหน้า:

o ASP.NET Core MVC

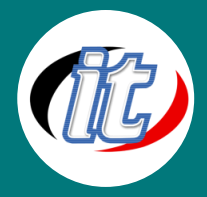

### เนื้อหาการอบรม:

#### Module 1: Introduction MogoDB and C#.net

- o Why NoSQL and Why MongoDB?
- o MongoDB.Entities
- o MongoDB and LINQ
- o Indexing and Profiling
- o Working Directly with Documents in C#
- o GridFS
- o Aggregation Framework
- o Security and Permissions

#### Module 2: Introduction Blazor WebAssembly What is Blazor?

- o Blazor Hosting Models
- o What is Blazor Server vs. Blazor WebAssembly?
- o What is WebAssembly?
- o Browser Compatibility
- o Web Assembly vs. JavaScript
- o How does .NET Core / C# run in a web browser?

#### Module 3: Blazor WebAssembly Application

- o Project Template
- o Create a New Application
- o Hosting Blazor WebAssembly with a ASP.NET Core MVC Server
- o Configuration
- o Dependency Injection
- o Environments
- o Logging
- o Handling Errors
- o Debugging WebAssembly

#### Module 4: Razor Components and Data Binding

- o What is a Component?
- o Creating a Data Model
- o Binding the Data Model to the HTML

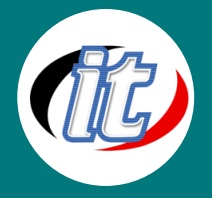

- o Passing Arbitrary Attributes
- o Handling Events
- o Manually Trigger State Updates and Re-rendering

#### Module 5: Composing Razor Components

- o Decompose a Component into Smaller Components
- o One-Way Data Binding
- o Two-Way Data Binding
- o Pass Data from a Parent Component to a Child Component using Parameters
- o Pass Data from a Child Component to a Parent Component using Event Callbacks
- o Use Keys to Optimize Performance
- o Use Refs to Access DOM Elements
- o Razor Component Libraries
- o Razor Component Design Patterns
- o Parameters are Immutable
- o Lift State Up
- o Managing State in General

#### Module 6: Razor Component Forms

- o What is the purpose of Form?
- o Collecting Data using a Form, Input, Select and Textarea Elements
- o Explore Form Element Two-Data Binding
- o Build Forms with the Blazor Edit Form Razor Component
- o Explore the Concept of the Edit Context
- o Use the Specialized Edit Form Controls
- o Input Text
- o Input TextArea
- o Input Select
- o Input Number
- o Input Checkbox
- o Input Date
- o Applying Validation to the Form
- o Decorating the View Model with Validation Attributes
- o Code Custom Validation Attributes

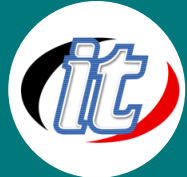

# Line ID: @itgenius

#### Module 7: Razor Component Pages

- o What is the Page model?
- o Differences between Razor Pages and Razor Components
- o Using a Razor Component as a Page
- o Explore the Router Component
- o Configuring Page Routing
- o Route to Components from Multiple Assemblies
- o Using Route Parameters
- o Using the Query String
- o Applying Authorization to a Razor Component Page
- o Using Authorization within the Component Tree

#### Module 8: Using Server Data

- o ASP.NET Core MVC Web API
- o What is ASP.NET Core MVC?
- o What is a REST API?
- o What is an API Controller?
- o Injecting the Http Client
- o Exploring the Http Client
- o Calling a REST API from a Blazor Component using the HttpClient

#### Module 9: Interacting with JavaScript

- o What is the JavaScript Interop?
- o When is JavaScript needed?
- o Synchronous vs. Asynchronous Calls
- o How to call a JavaScript function from a Component
- o How to call C# code from JavaScript
- o Calling Static Methods
- o Calling Instance Methods
- o Organizing JavaScript Code within a Blazor WebAssembly App